## *Deskriptive Psychometrische Statistik*

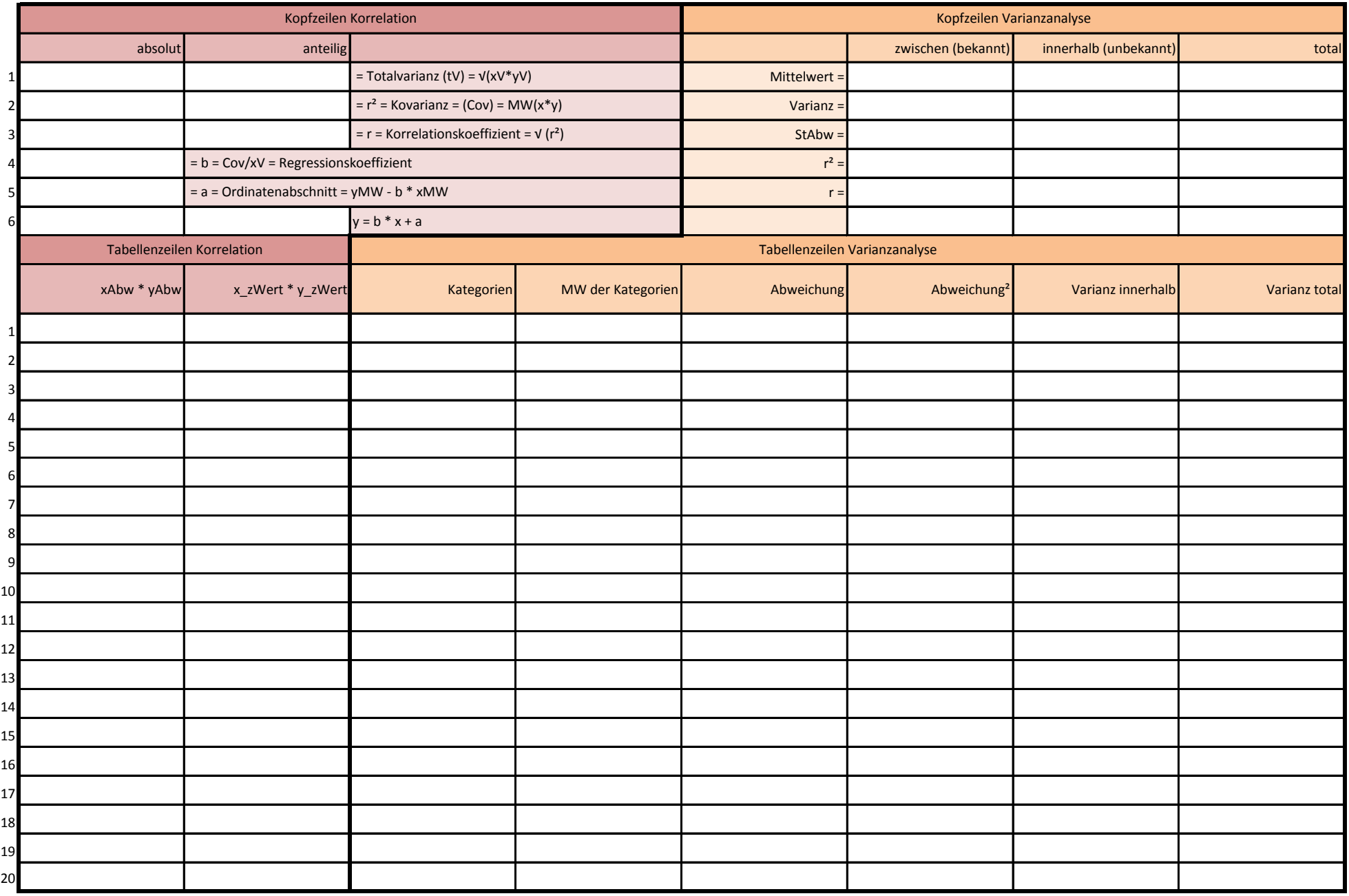